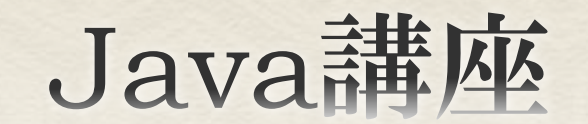

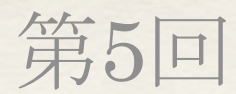

情報科学部コンピュータ科学科 2年 竹中 優

今回の内容

◆ インナークラス(内部クラス)

無名クラス

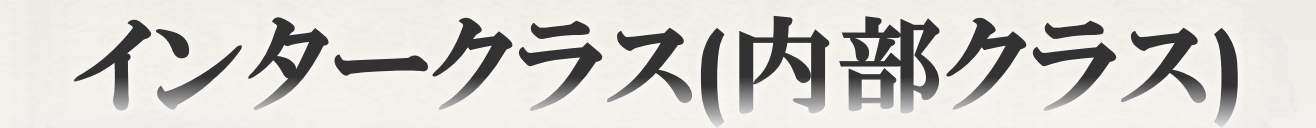

インナークラス(内部クラス)

 Javaでは、クラス内だけの簡単なクラスをその クラス内に定義し、利用することが出来る。

4

次頁に例を示す。

インナークラス(内部クラス)

class OuterClass{ //インナークラス class InnerClass{ }<br>} }<br>}

- ◆ クラスの中にクラスを定義し、インナークラスはメンバーと同じ ように扱える。
- インナークラスにアクセスするにはアウタークラスのインスタン スが必要。
- アウタークラスのメンバからインナークラスにアクセスするには、 普通にインナークラスのインスタンスを生成すればよい。

これ以降余裕のある人向け

6

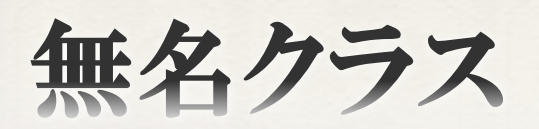

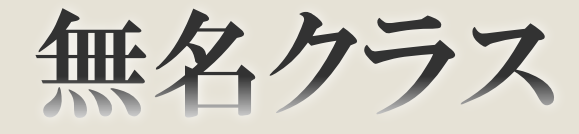

```
1
   package java lec05.samples;
 \overline{2}public class Sample NoNameSubClass {
 3
 4
       public static void main (String[] args) {
 5\Thetanew Sample NoNameSubClass().start();
 6
 \overline{7}Þ.
 8\Thetaprivate void start(){
            ファインナークラスを利用しているだけ
 9
            Test t1 = new Test();
10
11//無名サブクラス
12
13⊖
            Test t2 = new Test()14\Thetapublic void echo(){
15
                     System.out.println("Test NoNameSubClass");
16
                 x
17
            \mathcal{E}18
            System.out.print("t1 echo -> ");
19
20
            t1.echo();
21
            System.out.print("t2 echo -> ");
22
            t2.echo();
23
        з.
        * Sample NoNameSubClassクラスのインナークラス.<br>
25⊕
30^\circprivate class Test{
31^\circpublic void echo() {
32
                System.out.println("Test Class");
33
            Ą.
34
        Ŧ.
35
36 }
```
◆ 20行目 t1.echo() と 22行目 t2.echo() の出力はどうな るだろうか?

7

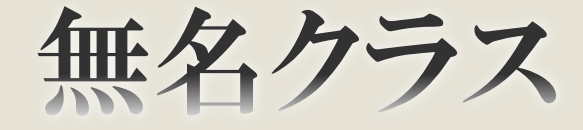

出力結果

t1 echo -> Test Class.

t2 echo -> Test NoNameSubClass

◆ t2の型はTest型だが、Testクラスのサブクラスである。

無名クラス

◆ Javaでは、 <u>new クラス名(引数リスト){ };</u> とすると、{}内でメソッドのオーバーライドのみ行える。 すなわち、そのクラスに無い、新しいメソッドを定義する ことは出来ない。

◆ このように宣言されたクラスを無名クラス、または無名 サブクラスという。

◆ 無名クラスは、その宣言箇所でのみオーバーライドし たメソッドを使いたい場合に利用する。

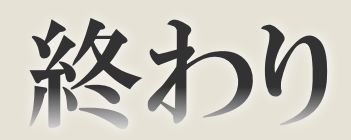